# **An Introductory Guide To Building Cross Platform Mobile Applications With Flutter**

Are you looking to build cross platform mobile applications? Look no further than Flutter! In this guide, we will provide you with the necessary steps to get started with Flutter development.

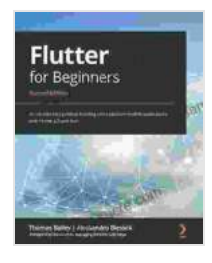

**[Flutter for Beginners: An introductory guide to building](https://fantasy.nicksucre.com/reads.html?pdf-file=eyJjdCI6IjN5ZWkxWFA0UFZSZ3JubVBLZUY4eExvR01EV1Y5WmRYVUZScUh5N29aUjVZdHl2ZGNna1wvdFZucE5GMGE0MytwbHo0VU9jMzRadmtrck9vcThwaE9ubG1aaHUyOFJSQ3NyT0ZQT2pTaTZNK1VwUW5Ndm0rdFNjbWk4ajdWUUY5SHJuMXhnQzNQa0JXYm9HU1wvOHhXKzAzam5QdkpJWVJLbVwvRzMzR1ZCVGxWK2YwdXhXdXQ2eXJFSXlJMDNkd1BWcEhBZUhSV0h0aVRFMFVUeUNTcUpxWTFBSUxkTVZaNndSeCtRQ1NHTjIrUmhseFZJR2NtVVB5UGRaRHNibEhJZU9YdVpwRTlYQk1QRDhIVW9Ud29tZUxjc0lwMjFNXC82TUJOMTR2cUdLVFlkUT0iLCJpdiI6ImIxNTU3OWI0YTAwY2M5ZTUwYjdkZjhhZjgxM2VlYTRiIiwicyI6ImMzNWJlMjc2YzgyMjBhNDAifQ%3D%3D) cross-platform mobile applications with Flutter 2.5 and Dart, 2nd Edition** by Thomas Bailey

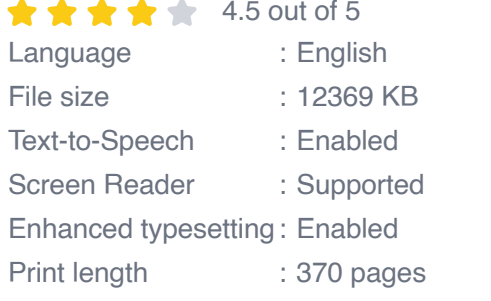

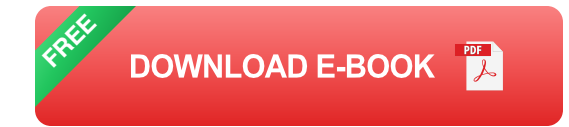

#### **What is Flutter?**

Flutter is an open-source mobile application development framework created by Google. It allows you to build native-like applications for both iOS and Android using a single codebase. Flutter is based on the Dart programming language and the Skia graphics engine.

#### **Why use Flutter?**

There are many benefits to using Flutter for mobile application development. Some of the key benefits include:

- **Cross-platform development:** Flutter allows you to build applications m. for both iOS and Android using a single codebase. This can save you a lot of time and effort compared to developing separate applications for each platform.
- **Fast development:** Flutter uses a hot reload feature that allows you to see changes to your code immediately. This can make development much faster and more efficient.
- **Native-like performance:** Flutter applications are compiled to native ú. code, which means they perform as well as native applications developed in Objective-C or Java.
- **Beautiful UI:** Flutter comes with a rich set of widgets that you can use  $\mathbb{R}^2$ to create beautiful and engaging user interfaces.

### **Getting started with Flutter**

To get started with Flutter, you will need the following:

- A computer with a supported operating system (Windows, macOS, or Linux)
- **The Flutter SDK**
- A text editor or IDE

#### **Installing the Flutter SDK**

To install the Flutter SDK, visit the Flutter website and follow the instructions for your operating system.

#### **Setting up your development environment**

Once you have the Flutter SDK installed, you need to set up your development environment. This involves creating a new Flutter project and opening it in a text editor or IDE.

#### **Creating a new Flutter project**

To create a new Flutter project, open a terminal window and run the following command:

#### flutter create my\_app

This will create a new Flutter project in the **my\_app** directory.

#### **Opening the project in a text editor or IDE**

Once you have created a new Flutter project, you need to open it in a text editor or IDE. For this guide, we will be using Visual Studio Code.

To open the project in Visual Studio Code, run the following command in the project directory:

#### code .

This will open the project in Visual Studio Code.

#### **Writing your first Flutter application**

Now that you have your development environment set up, you can start writing your first Flutter application. Let's create a simple "Hello World" application.

Open the **main.dart** file in your project directory. This file contains the main function of your application.

Replace the existing code with the following:

#### import 'package:flutter/material.dart'; void main(){runApp(MyApp()); }cl

This code creates a simple Flutter application that displays a "Hello World!" message in the center of the screen.

#### **Running your application**

To run your application, press **F5** in Visual Studio Code. This will build and run your application on the connected device or emulator.

In this guide, we have provided you with the necessary steps to get started with Flutter development. We have covered the basics of Flutter, including its benefits, getting started, and writing your first application.

Flutter is a powerful and versatile mobile application development framework that can help you create beautiful and engaging applications for both iOS and Android. We encourage you to experiment with Flutter and explore its full potential.

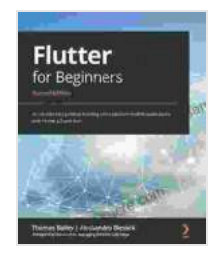

**[Flutter for Beginners: An introductory guide to building](https://fantasy.nicksucre.com/reads.html?pdf-file=eyJjdCI6IjN5ZWkxWFA0UFZSZ3JubVBLZUY4eExvR01EV1Y5WmRYVUZScUh5N29aUjVZdHl2ZGNna1wvdFZucE5GMGE0MytwbHo0VU9jMzRadmtrck9vcThwaE9ubG1aaHUyOFJSQ3NyT0ZQT2pTaTZNK1VwUW5Ndm0rdFNjbWk4ajdWUUY5SHJuMXhnQzNQa0JXYm9HU1wvOHhXKzAzam5QdkpJWVJLbVwvRzMzR1ZCVGxWK2YwdXhXdXQ2eXJFSXlJMDNkd1BWcEhBZUhSV0h0aVRFMFVUeUNTcUpxWTFBSUxkTVZaNndSeCtRQ1NHTjIrUmhseFZJR2NtVVB5UGRaRHNibEhJZU9YdVpwRTlYQk1QRDhIVW9Ud29tZUxjc0lwMjFNXC82TUJOMTR2cUdLVFlkUT0iLCJpdiI6ImIxNTU3OWI0YTAwY2M5ZTUwYjdkZjhhZjgxM2VlYTRiIiwicyI6ImMzNWJlMjc2YzgyMjBhNDAifQ%3D%3D) cross-platform mobile applications with Flutter 2.5 and Dart, 2nd Edition** by Thomas Bailey

 $\pm \pm \pm \pm 4.5$  out of 5 Language : English File size : 12369 KB Text-to-Speech : Enabled

Screen Reader : Supported Enhanced typesetting : Enabled Print length : 370 pages

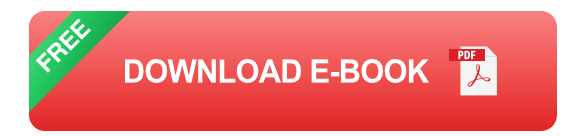

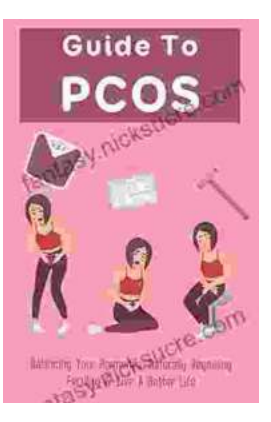

# **[Balancing Your Hormones Naturally: Regaining](https://fantasy.nicksucre.com/book/Balancing%20Your%20Hormones%20Naturally%20Regaining%20Fertility%20and%20Living%20a%20Better%20Life.pdf) Fertility and Living a Better Life**

Hormones play a vital role in our overall health and well-being. They regulate everything from our metabolism and digestion to our sleep patterns and fertility. When...

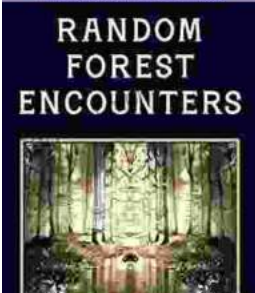

BELLOW

**PAUL** 

EMIDUATER TANLES FOR VANTANY<br>UUNDEEN MASTERS HOOK 10

# **Random Forest Encounters: Random [Encounter Tables for Fantasy Tabletop RPGs](https://fantasy.nicksucre.com/book/Random%20Forest%20Encounters%20Random%20Encounter%20Tables%20for%20Fantasy%20Tabletop%20RPGs.pdf)**

Enrich Your Campaign with Endless Possibilities Embark on extraordinary adventures...